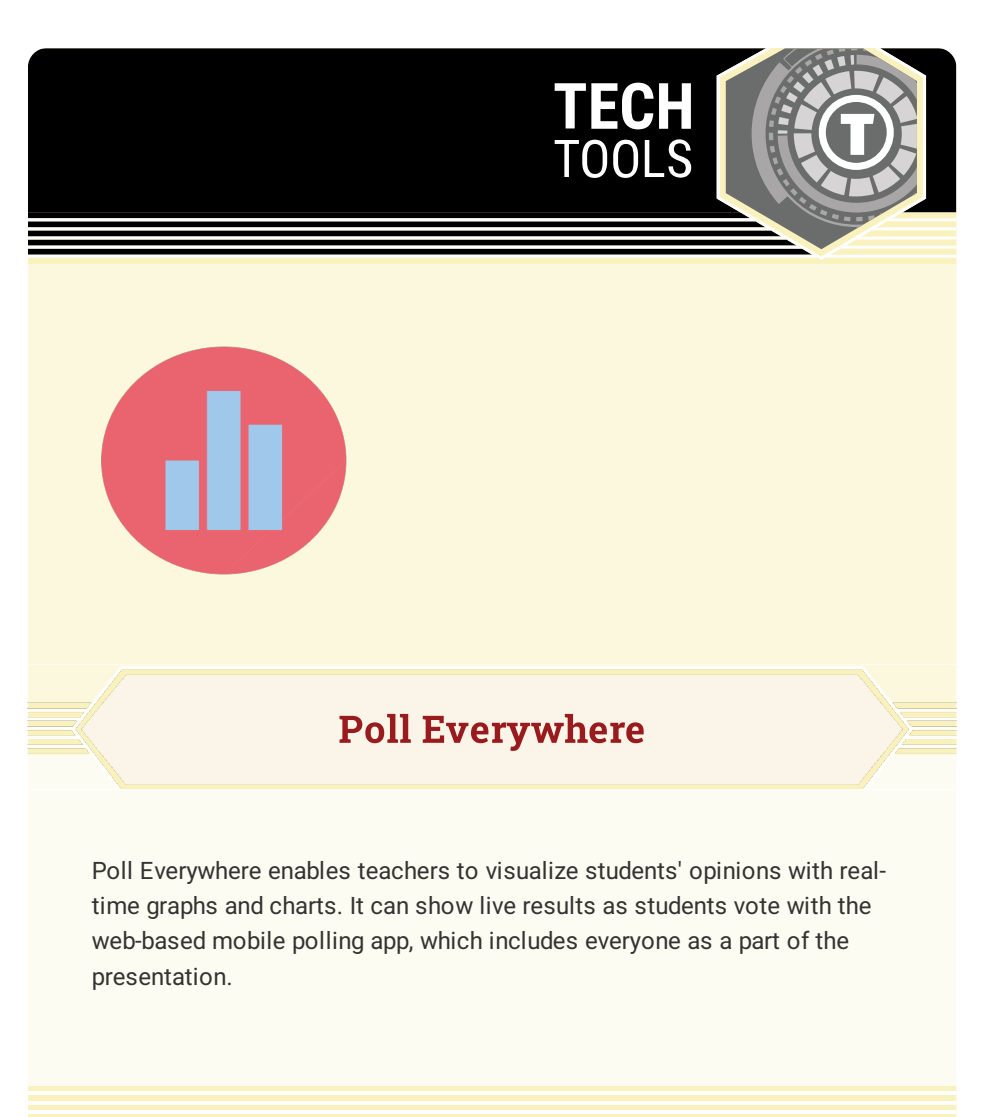

## LEARN.K20CENTER.OU.EDU/STRATEGIES

## **POLL EVERYWHERE**

## **Summary**

Gather information through:

- Multiple-choice questions
- Open-ended questions
- Rankings
- Clickable images

Results can be viewed and shared with respondents by:

- Word cloud
- Graph
- Test wall
- Cluster
- Tickers

## **Procedure**

- 1. Log in or create an account to create a poll.
- 2. Ask your audience a question with the Poll Everywhere app.
- 3. Have your audience answer in real time using mobile phones, Twitter, or web browsers.
- 4. See responses live on the web or in a Power Point presentation.